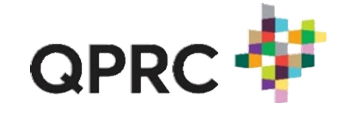

## QUICK REFERENCE GUIDE

## How to ensure you get the certificate you want

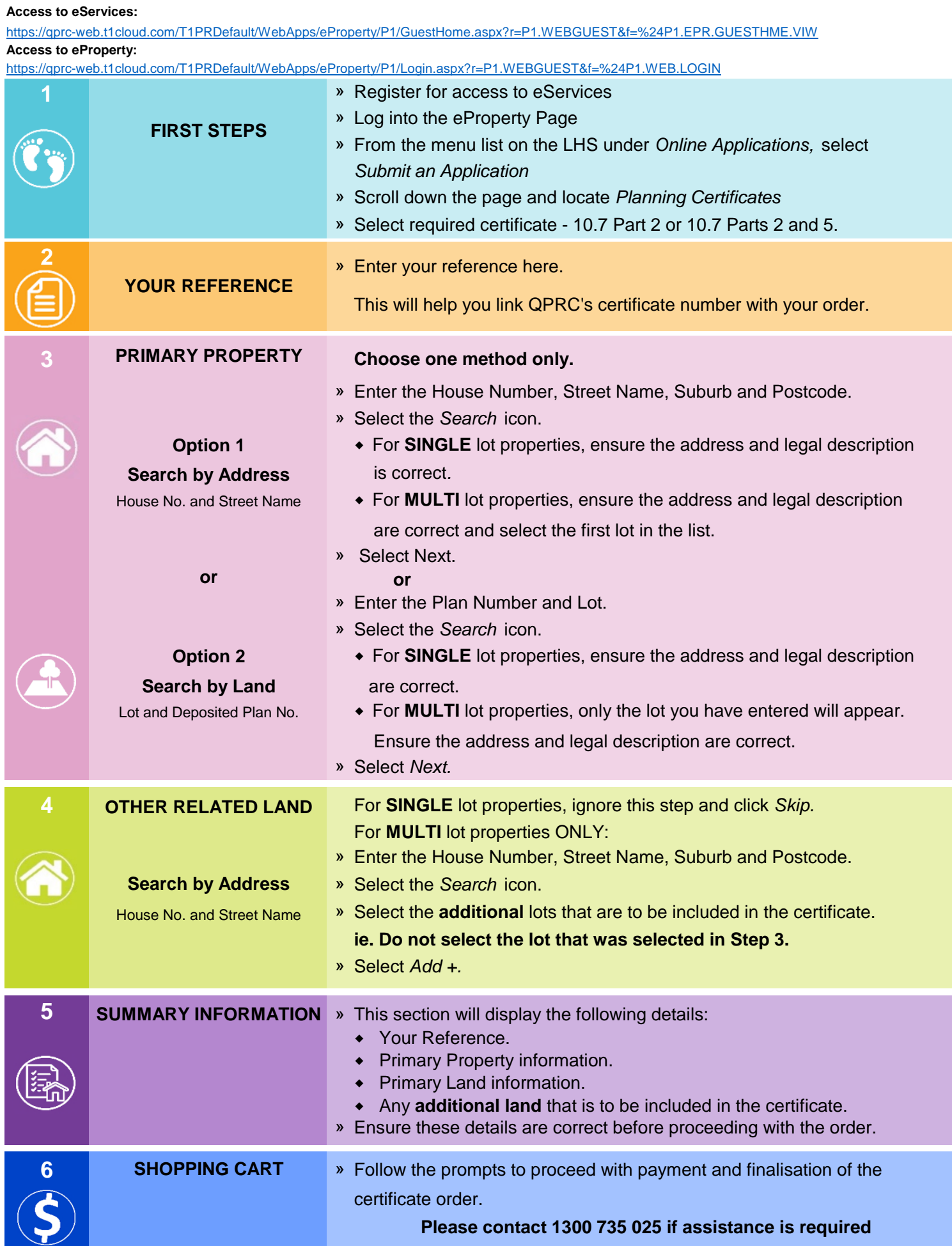